# Les Sockets

cb

(Z:\Polys\Internet\_transmission\_donnees\06-socket.fm- 18 février 2009 16:52 )

#### Plan

- Présentation
- L'enchaînement des primitives
- Les primitives
- **Conclusion**
- Quelques informations supplémentaires

#### Bibliographie

- L.Toutain, Réseaux locaux et Internet, Hermès, 1996.
- M.Gabassi, B.Dupouy, L'informatique répartie sous Unix, Eyrolles, 1992.
- J-M.Rifflet, La communication sous Unix, EdiScience international, 1995.
- D.E.Comer, Internetworking with TCP/IP, Prentice-Hall, 1991.

Transparents basés sur ceux aimablement communiqués par César Viho.

\_\_\_\_ B.Cousin et C.Viho - © IFSIC - Université Rennes I 101

Programmation des communications

## **1. Présentation**

#### 1.1. Définition

Les Sockets : Interface de programmation pour les communications

- Ensemble de primitives assurant ce service,
- Générique : s'adapte aux différents besoins de communication,
- Indépendant de protocoles et de réseaux particuliers :
	- . Mais développé à l'origine sous Unix 4BSD, pour Internet !
- N'utilise pas forcément un réseau :
	- . Par exemple : communication locale (interne à une station) : domaine Unix !

Une Socket : un point de communication par lequel un processus peut émettre ou recevoir des données

- Homogène avec les identificateurs d'E/S :
	- . l'identificateur (de descripteur) de Socket est compatible avec l'identificateur (de descripteur) de fichiers.
- On distingue la création de la Socket : socket(), de son initialisation avec les adresses et les numéros de port : bind(), connect(), à contrario des fichiers : open() !

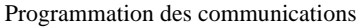

# 1.2. Les domaines de communication

Les sockets peuvent gérer plusieurs domaines de communication :

- Internet : PF\_INET
- fichiers locaux : PF\_UNIX
- OSI, SNA, DEC, CCITT(X25), Appletalk,
- etc.

\_\_\_\_ B.Cousin et C.Viho - © IFSIC - Université Rennes I 103

Programmation des communications

## 1.3. Serveur/Client

Le paradigme du Client/Serveur est extrèmement courant au sein des applications réparties.

Un serveur :

- processus rendant un service spécifique identifié par un port particulier bien connu (n° port),

- en attente sur une station (@IP)

Des clients :

- processus appelant le serveur afin d'obtenir le service,
- lancé à la demande à partir généralement de n'importe quelle station du réseau.

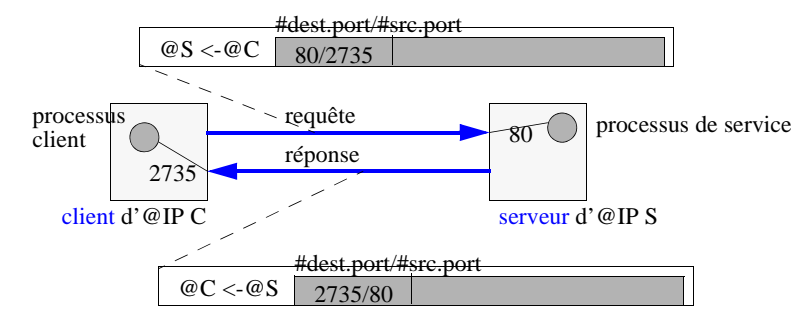

Abus de langage :

- on confond souvent la station supportant le processus et le processus serveur (resp. client). Cependant une même station peut supporter plusieurs serveurs et clients, et pour des services différents.

1.4. Les structures de données

3 structures de données :

- la socket.
- l'adresse.
- l'entrée dans la base de données des stations

#### 1.4.1 La structure socket

Descripteur du point d'accès à la communication :

- type, options, état, temporisateurs, liste des processus en attente, tampons d'émission et de réception, etc.

Rôle équivalent au descripteur d'E/S : inode/vnode.

Structure décrite dans le fichier <sys/socketvar.h>

Manipulée par les primitives : socket(), bind(), accept(), connect(), read(), write(), close(), etc.

\_\_\_\_ B.Cousin et C.Viho - © IFSIC - Université Rennes I 105

Programmation des communications

#### Extrait du fichier <sys/socketvar.h>

/\* The sonode represents a socket. A sonode never exist in the file system name space and can not be opened

\* using open() - only the socket, socketpair and accept calls create sonodes \*/

```
struct sonode {
```

```
struct vnode so_vnode; /* vnode associated with this sonode */
      dev_t so_dev; /* device the sonode represents */
      struct vnode *so_accessvp; /* vnode for the /dev entry */
      kmutex_t so_lock; /* protects sonode fields */
      uint_t so_state; \frac{1}{2} /* internal state flags SS_*, below */
      uint_t so_mode; \frac{\text{w}}{\text{w}} /* characteristics on socket. SM_* */
      mblk_t *so_ack_mp; /* TPI ack received from below */
      mblk_t *so_conn_ind_head; /* b_next list of T_CONN_IND */
       mblk_t *so_conn_ind_tail;
      mblk_t *so_discon_ind_mp; /* T_DISCON_IND received from below */
      mblk_t *so_unbind_mp; /* Preallocated T_UNBIND_REQ message */
[...]
      int so_count; \frac{1}{2} /* count of opened references */
      short so_family;
      short so_type;
      short so_protocol;
      short so_version; /* From so_socket call */
      short so_pushcnt; /* Number of modules above "sockmod" */
      short so_options; /* From socket call, see socket.h */
      struct linger so_linger; \frac{\text{N}}{\text{N}} /* SO_LINGER value */
      int so_sndbuf; \frac{1}{80} /* SO_SNDBUF value */
      int so_rcvbuf; /* SO<sub>N</sub>RCVBUF value */[...]
```
B.Cousin et C.Viho - © IFSIC - Université Rennes I 106

## 1.4.2 La structure sockaddr

Adresse : désignation spécifique permettant d'identifier les correspondants

Structure décrite dans le fichier <netinet/in.h>

Structure polymorphe (générique) :

- adaption à la famille protocolaire utilisée :
	- . par exemple :

struct sockaddr (générique) => struct sockaddr\_un (unix), struct sockaddr\_in (internet).

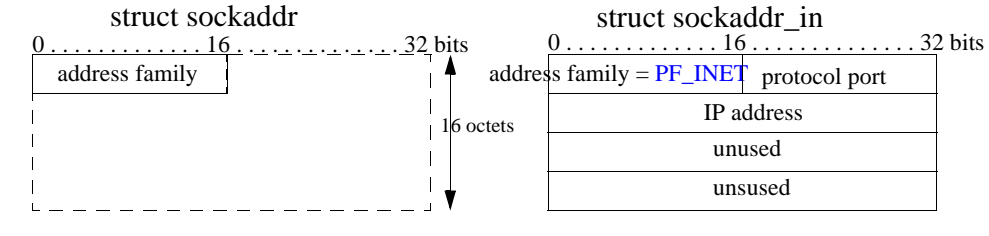

Utilisée au sein des autres structures de données

\_\_\_\_ B.Cousin et C.Viho - © IFSIC - Université Rennes I 107

Programmation des communications

```
Extrait du fichier <netinet/in.h>
/*
 * Socket address, internet style.
 */
struct sockaddr_in {
    sa_family_t sin_family;
     in_port_t sin_port;
    struct in_addr sin_addr;
     unsigned char sin_zero[8];
}
```
B.Cousin et C.Viho - © IFSIC - Université Rennes I 108

### 1.4.3 La structure hostent

Chaque système maintient localement (ou accède à) une base de données contenant des informations sur les stations du réseau.

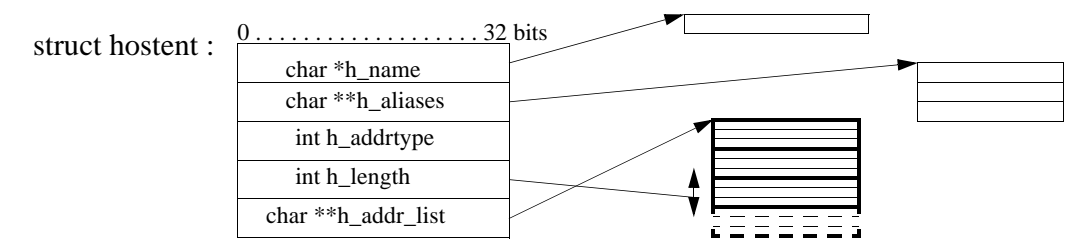

Structure définie dans le fichier <netdb.h> :

- liste de noms (alias),
- liste d'adresses,
- type et longueur des adresses;

#### Informations :

- issues des fichiers /etc/hosts, /etc/config, /etc/nsswitch.conf, etc.
- ou obtenues à l'aide de DNS.

Manipulée par les primitives : gethostbyname(), gethostbyaddr(), gethostent(), etc.

\_\_\_\_ B.Cousin et C.Viho - © IFSIC - Université Rennes I 109

Programmation des communications

```
Extrait du fichier <netdb.h>
/*
 * Structures returned by network data base library.
 * All addresses are supplied in host order, and
 * returned in network order (suitable for use in system calls).
 */
struct hostent {
    char *h_name; /* official name of host */
     char **h_aliases; /* alias list */
     int h_addrtype; /* host address type */
    int h_length; /* length of address */ char **h_addr_list; /* list of addresses from name server */
#define h_addr h_addr_list[0] /* address, for backward compatiblity */
};
struct protoent {
     char *p_name; /* official protocol name */
     char **p_aliases; /* alias list */
     int p_proto; /* protocol # */
};
struct servent {
     char *s_name; /* official service name */
     char **s_aliases; /* alias list */
    int s_port; /* port # */ char *s_proto; /* protocol to use */
};
```
B.Cousin et C.Viho - © IFSIC - Université Rennes I 110

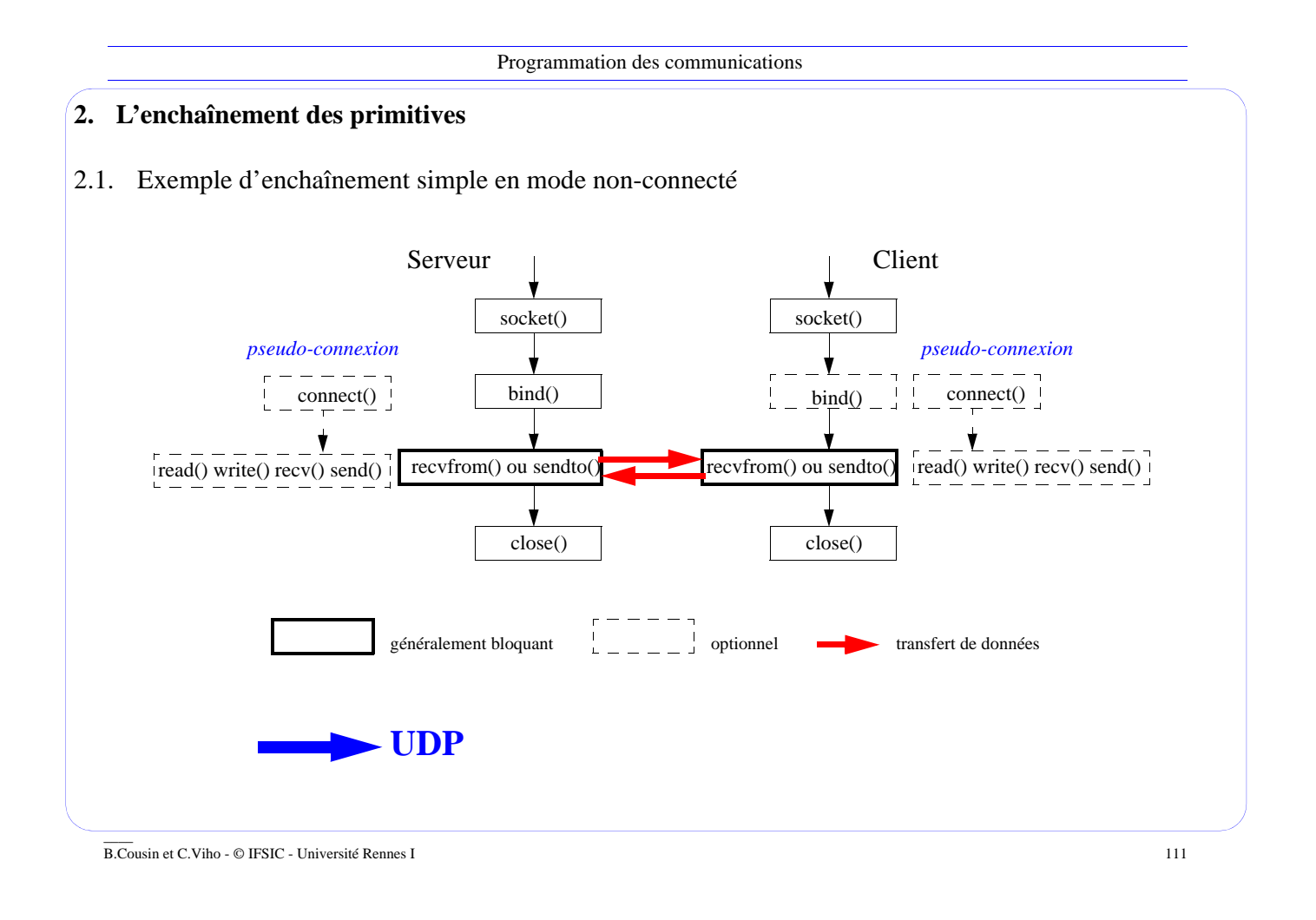

Programmation des communications

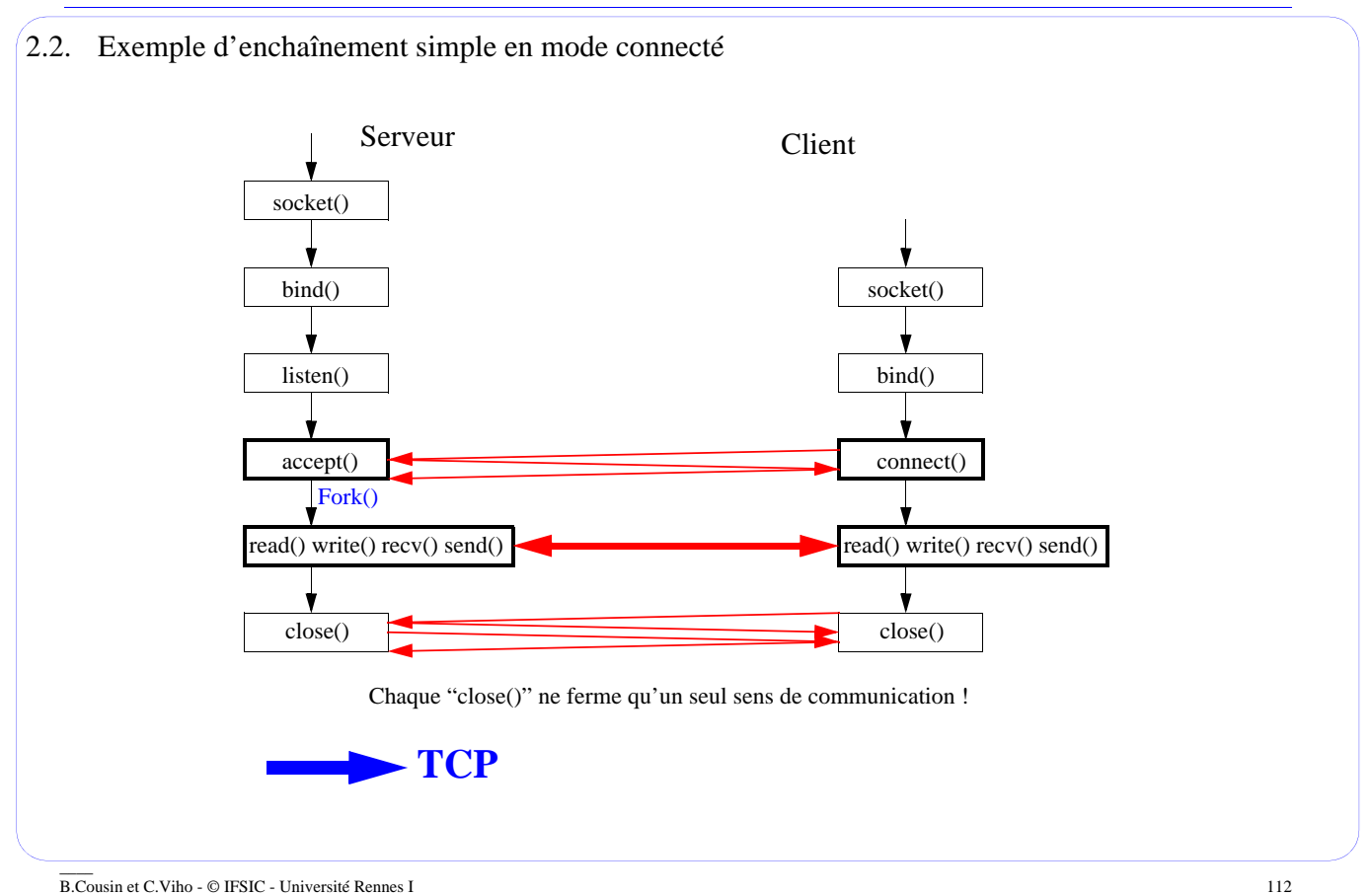

#### Programmation des communications

# **3. Les primitives**

# 3.1. La création d'une socket

int *socket*(int *domain*, int *type*, int *protocol*);

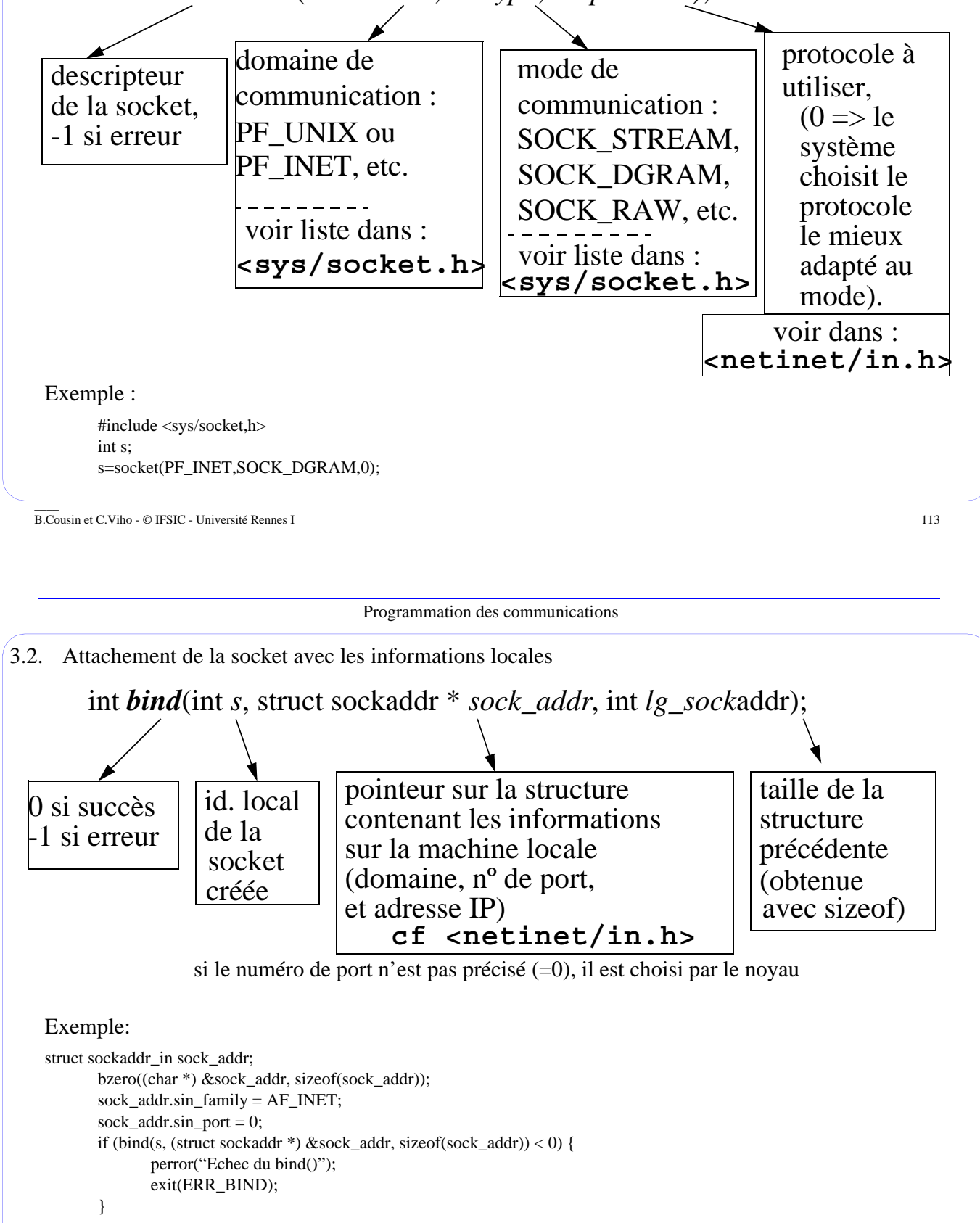

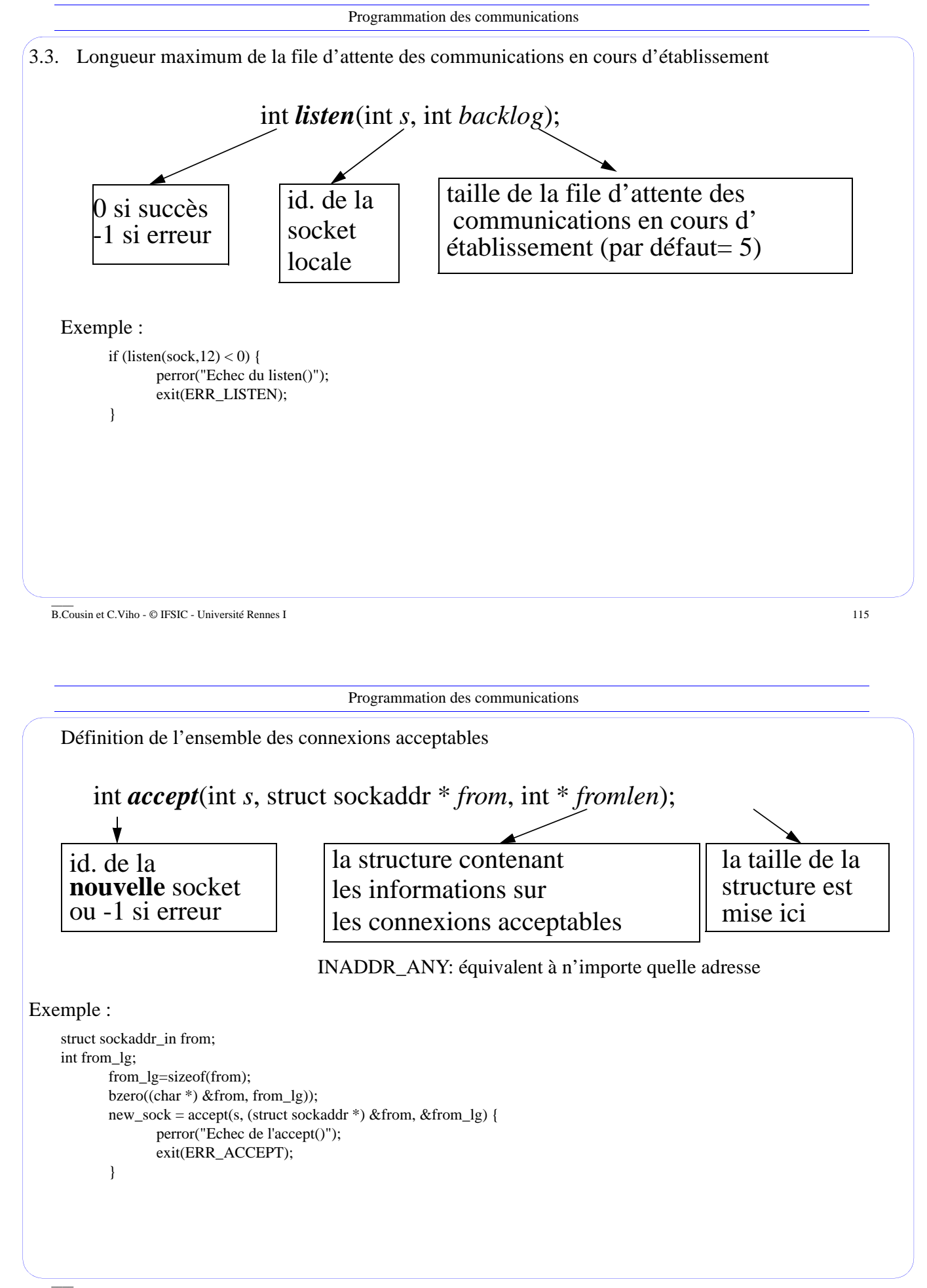

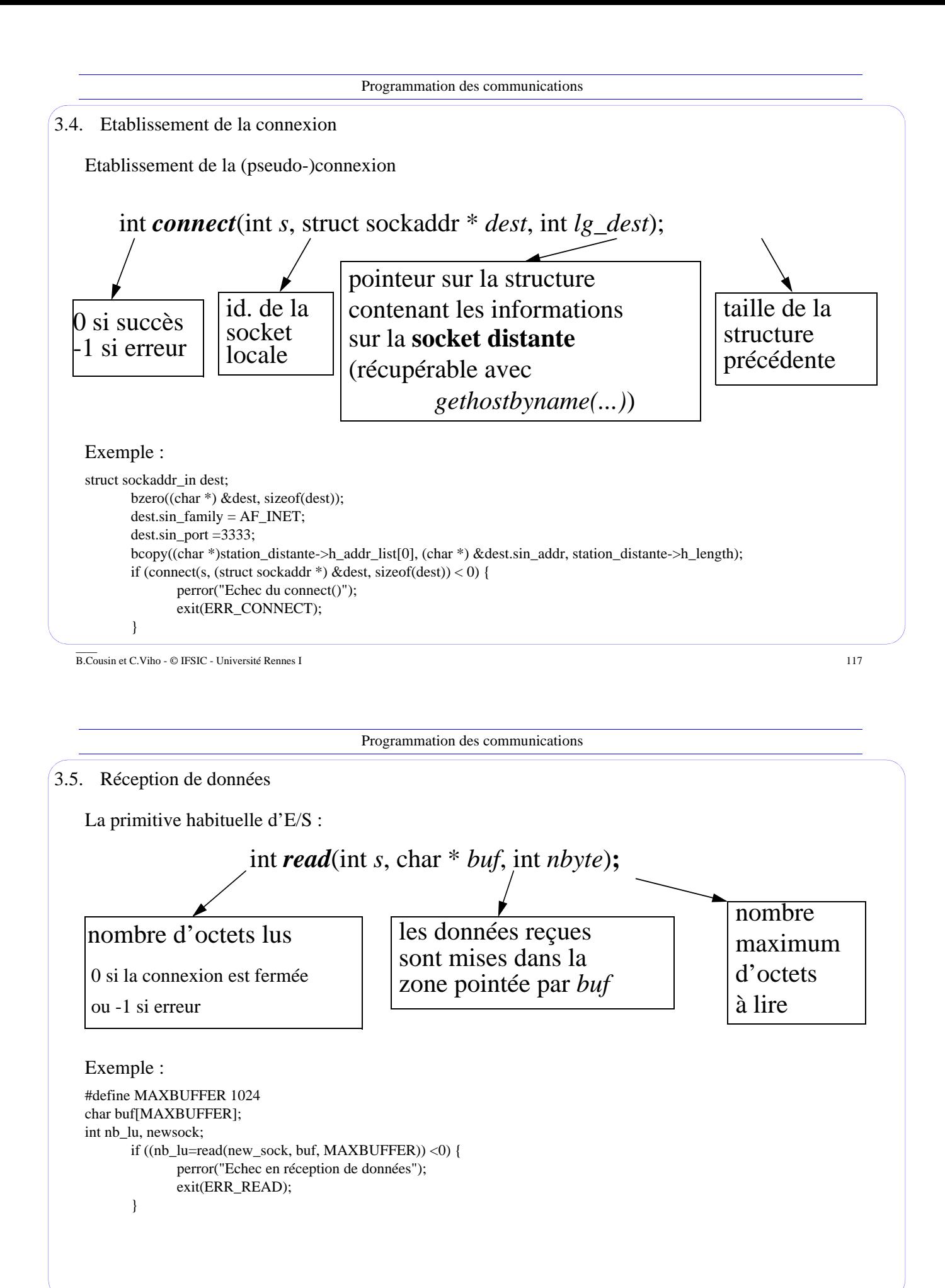

```
Programmation des communications
  ____
B.Cousin et C.Viho - © IFSIC - Université Rennes I 119
3.6. Autres primitives de réception de données 
   Similaire au "read()" :
 int recvfrom(int s, char * buf, int nbyte, int flag,
                 struct sockaddr_in * from, int * fromlen);
  int recv(int s, char * buf, int nbyte, int flag);
  int recvmsg(int s, struct msghdr * msg, int flag);
 => utile surtout en mode non-connecté pour identifier
  =>envoi d'un seul message formé de plusieurs blocs de données
  => flag : MSG_PEEK(lecture non destructive), MSG_OOB (out of band data), 
  MSG_WAITALL(attente bloquante du nombre précis d'octets), ...
      l'émetteur, peut-être utilisé de manière sélective
```
Programmation des communications

3.7. Emission de données

La primitive d'E/S habituelle, symétriques des "read, recv, recvfrom, recvmsg" précédents :

int *write*(int *s*, char \* *buf*, int *nbyte*)**;**

int *send*(int *s*, char \* *buf*, int *nbyte*, int *flag*);

int *sendto*(int *s*, char \* *buf*, int *nbyte*, int *flag*, struct sockaddr\_in \* *dest*, int \* *destlen*);

int *sendmsg*(int *s*, struct msghdr \* *msg*, int *flag*);

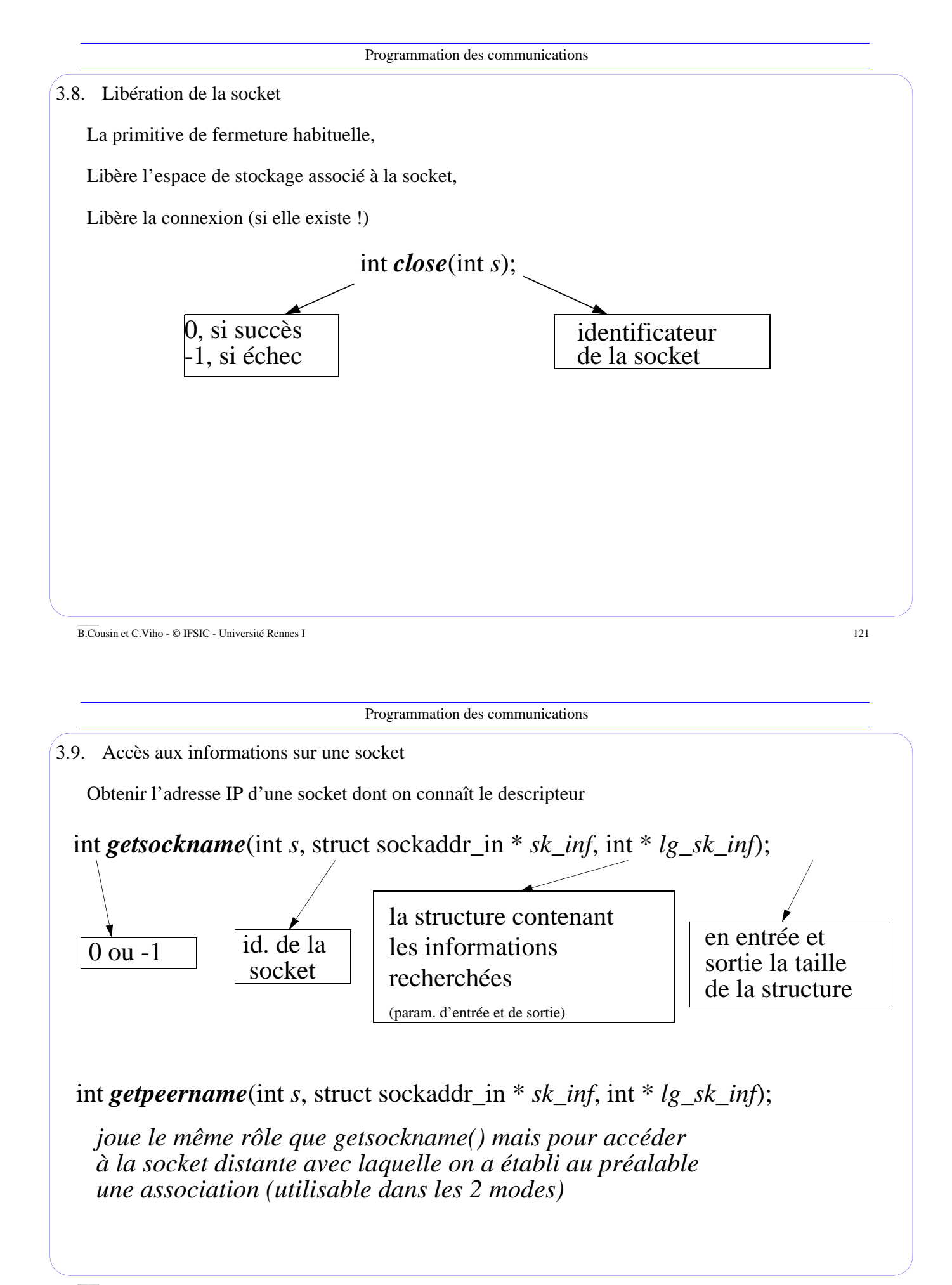

B.Cousin et C.Viho - © IFSIC - Université Rennes I 122

![](_page_11_Picture_142.jpeg)

- *. gethostbyaddr()*
- pour parcourir la BdD
	- *. sethostent(), gethostent(), endhostend()*
- pour connaître le protocole utilisé :
	- . *getprotobyname()*, *getprotobynumber()...*
- pour identifier le réseau sur lequel on travaille :
	- . *getnetbyname(), getnetbyaddr()*...
- pour avoir des informations sur un service donné :
	- . *getservbyname(), getservbyport()...*
		- *(voir liste des services dans le fichier* **/etc/services)**

Note : Toutes les structures de données utilisées et/ou renvoyées par ces fonctions sont définies dans **<netdb.h>**

# **4. Conclusion**

Il existe de nombreuses autres interfaces de programmation pour les communications. Par exemple :

- WinSock
	- . extension des sockets
	- . proposé pour IBM PC
- TLI ("transport level interface")
	- . proposé par Unix System V
	- . implémentation par Stream (empilement de contrôleurs spécifiques)
	- . compatible avec les sockets

## Pour d'autres informations :

- Le man !
- les documentations des constructeurs,
- les livres,
- les exemples d'applications existantes !

\_\_\_\_ B.Cousin et C.Viho - © IFSIC - Université Rennes I 125

Programmation des communications

## **5. Encore plus d'informations**

5.1. L'huissier

Le processus "inetd" (super-serveur ou serveur de serveurs) lance, lorsque cela est nécessaire, les serveurs définis dans le fichier "/etc/inetd.conf" pour rendre les services annoncés par le fichier "/etc/services".

==> minimise la charge du processeur

## 5.2. Les signaux

 $\overline{\phantom{a}}$ 

Les signaux suivants sont associés aux évènements suivants :

- SIGIO : la socket est prête pour une entrée-sortie
- SIGURG : des données urgentes sont disponibles dans une socket
- SIGPIPE : il n'est plus possible d'écrire sur une socket

#### 5.3. Les transmissions asynchrones

Un processus peut réagir à de multiples évènements en utilisant des transmissions dites asynchrones. Il utilise alors les primitives :

- select() : mise en attente d'évènements multiples
- émissions ou réceptions non-bloquantes, configurables grâce aux fonctions de contrôle

5.4. Les fonctions de contrôle

Utilisation non-standard des E/S

Primitives habituelles de contrôle des primitives d'E/S :

- ioctl() : paramètre = FIONBIO
- fcntl() : paramètres = O\_NDELAY(mode non-bloquant), F\_GETOWN, F\_SETOWN

Primitives réservées au contrôle des sockets :

- getsockopt(), setsockopt() : lecture, écriture des paramètres
- paramètres : SO\_BROADCAST, SO\_REUSEADDR, SO\_KEEPALIVE, SO\_LINGER(close bloquant), SO\_SNDBUF et SO\_RCVBUF (taille des tampons d'émission et de réception)
- 5.5. Traduction de notation d'adresse entre "dotted decimal" et adresse IP
	- address = inet addr(string);
	- string = inet\_ntoa(inet\_addr);

\_\_\_\_ B.Cousin et C.Viho - © IFSIC - Université Rennes I 127

Programmation des communications

5.6. Représentation des données

Il existe une représentation standard définie pour Internet :

- l'"network byte order"
- chaque système peut avoir une représentation interne différente : l'"host byte order"

Un ensemble de primitives de conversion :

- htonl()/ntohl()
- htons()/ntohs() ...
- etc

Technique inadaptée pour les autres types de données et les structures de données complexes :

⇒ RPCgen et XDR (ou ASN-1 de l'OSI)